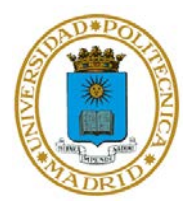

## **CUESTIONARIO AUTOEVALUACIÓN TEMA 2**

## **INGENIERÍA DEL SOFTWARE CON MATLAB: PROGRAMACIÓN EN M, C Y C++**

Responda marcando la opción que considere correcta. Cada pregunta acertada suma 1 punto, cada pregunta fallada resta 0,25 puntos. Las preguntas en blanco no contabilizan.

- 1. M es un lenguaje creado expresamente para codificar los algoritmos de MATLAB
	- a) Verdadero
	- b) Falso
- 2. M es la notación reducida del nombre real del lenguaje, M#
	- a) Verdadero
	- b) Falso
- 3. El lenguaje M…
	- a) … tradicionalmente ha sido compilado
	- b) … desde la versión 8.5 incluye una etapa de compilación JIT
	- c) … tradicionalmente interpretado, desde 2015 se compila en ficheros *.class*
- 4. M es un lenguaje multiparadigma que NO soporta:
	- a) Programación orientada a objetos
	- b) Programación funcional
	- c) Programación lógica
- 5. M tiene un tipado débil y dinámico
	- a) Verdadero
	- b) Falso

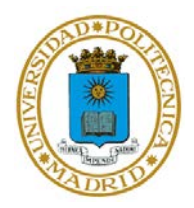

6. A la vista del código siguiente:

```
function [regular] = isRegular (A)
     if(det(A) == 0)regular = 0;
     else 
          regular = 1;
     end
end
```
¿Qué ocurre con la variable A durante la ejecución de la función?

- a) Se consulta su valor en memoria
- b) Se pasa su valor a la función
- c) Se realiza una copia de la variable para su uso en la función
- 7. Los dos grandes grupos en los que se dividen los tipos en M son:
	- a) Básicos y complejos
	- b) Elementales y arrays
	- c) Primitivos y objetos
	- d) Básicos y arrays
- 8. Una variable tipo char en M ocupa:
	- a) 1 byte
	- b) 16 bits
	- c) 8 bytes
	- d) 8 bits
- 9. Una estructura compuesta de 3 campos del tipo *uint16*, en el lenguaje M ocupa en memoria un total de:
	- a)  $112 + 3 \cdot 64 + 3 \cdot 16$  bytes
	- b)  $112 + 64 + 3 \cdot 16$  bytes
	- c)  $112 + 3 \cdot 64 + 3 \cdot 2$  bytes
- 10. Las posiciones de un array categórico pueden tomar valores sobre el conjunto de los número reales
	- a) Verdadero
	- b) Falso

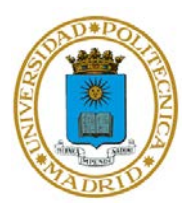

11. A la vista del código siguiente:

```
function [datoFinal] = funcion1 (datoInicial)
     if(det(datoInicial) == funcion2 ()) 
          dotofinal = funcion2 ();
     else 
     datofinal = function3();
     end
     function [datoMedio] = funcion2 ()
          datoMedia = 0;end
end
function [datoMedio] = funcion3 ()
    datoMedio = 1;
end
```
- a) funcion3es una función anidada
- b) El fichero que contiene este código se llamará funcion1
- c) Desde el cuerpo de funcion2 no se puede modificar la variable datoFinal

## 12. La función

```
function [datoFinal] = funcion1 (varargin)
end
```
admite cualquier variable o grupo de ellas como entrada

- a) Verdadero
- b) Falso
- 13. En M conviene que todas las funciones sigan el modelo *in-place*
	- a) Verdadero
	- b) Falso

## 14. La concurrencia en MATLAB sigue el paradigma:

- a) MIMD, aunque admite SIMD
- b) SIMD, aunque admite MIMD

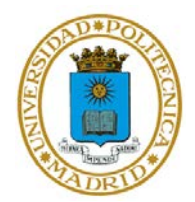

- 15. Cada proceso independiente que en una ejecución concurrente con MATLAB se encuentra ejecutando código se llama:
	- a) Hebra
	- b) Cliente
	- c) Trabajador
- 16. La forma de pintar la familia de funciones  $\text{sen}(a \cdot t)$  con  $a \in \{0,1,2,3\}$ empleando concurrencia implícita en MATLAB es:

```
a) for a=0:1:3
       plot(t, sin(a*t));
  end
b) batch();
  for a=0:1:3plot(t, sin(a*t));
  end
c) parfor a=0:1:3
       plot(t, sin(a*t));
  end
```
17. A la vista del código siguiente:

trabajador = batch ('myScript', 'pool', 4);

el total de sesiones de MATLAB abiertas en el equipo será de:

- a) 4 b) 5 c) 6
- 18. MATLAB integra una máquina virtual de Java, que permite la ejecución directas de programas escritos en ese lenguaje
	- a) Verdadero
	- b) Falso

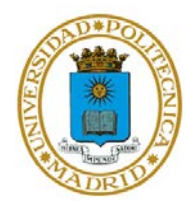

- 19. La herramienta que permite compilar rutinas C/C++ para su posterior ejecución en MATLAB es:
	- a) MATLAB Coder
	- b) Compilador MEX
	- c) MATLAB Builder
- 20. La variable mxArray \*plhs[] que debe incluir la función principal de las librerías C/C++ que van a ejecutarse en MATLAB representa:
	- a) Un array de punteros que "apuntan" a las variables de entrada de la funciónCompilador MEX
	- b) El número de argumentos de entrada de la función
	- c) Un array de punteros que "apuntan" a las variables de salida de la función
- 21. Las dos herramientas que permiten generar código C/C++ a partir de código M en MATLAB son:
	- a) MATLAB Coder y Embedded Coder
	- b) Compilador MEX y MATLAB Coder
	- c) MATLAB Builder y Embedded Coder
	- d) Compilador MEX y MATLAB Builder